## **Demandes**

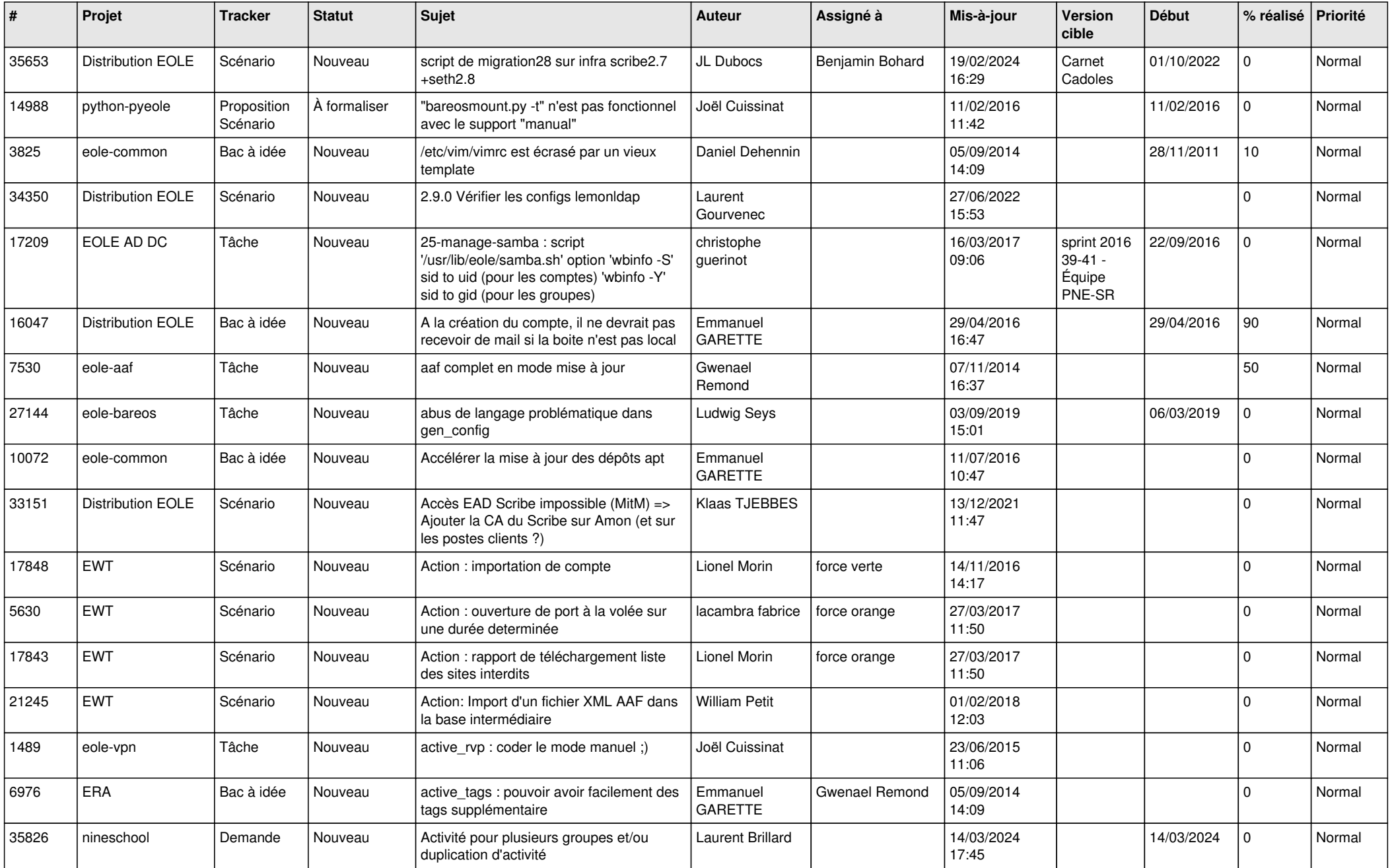

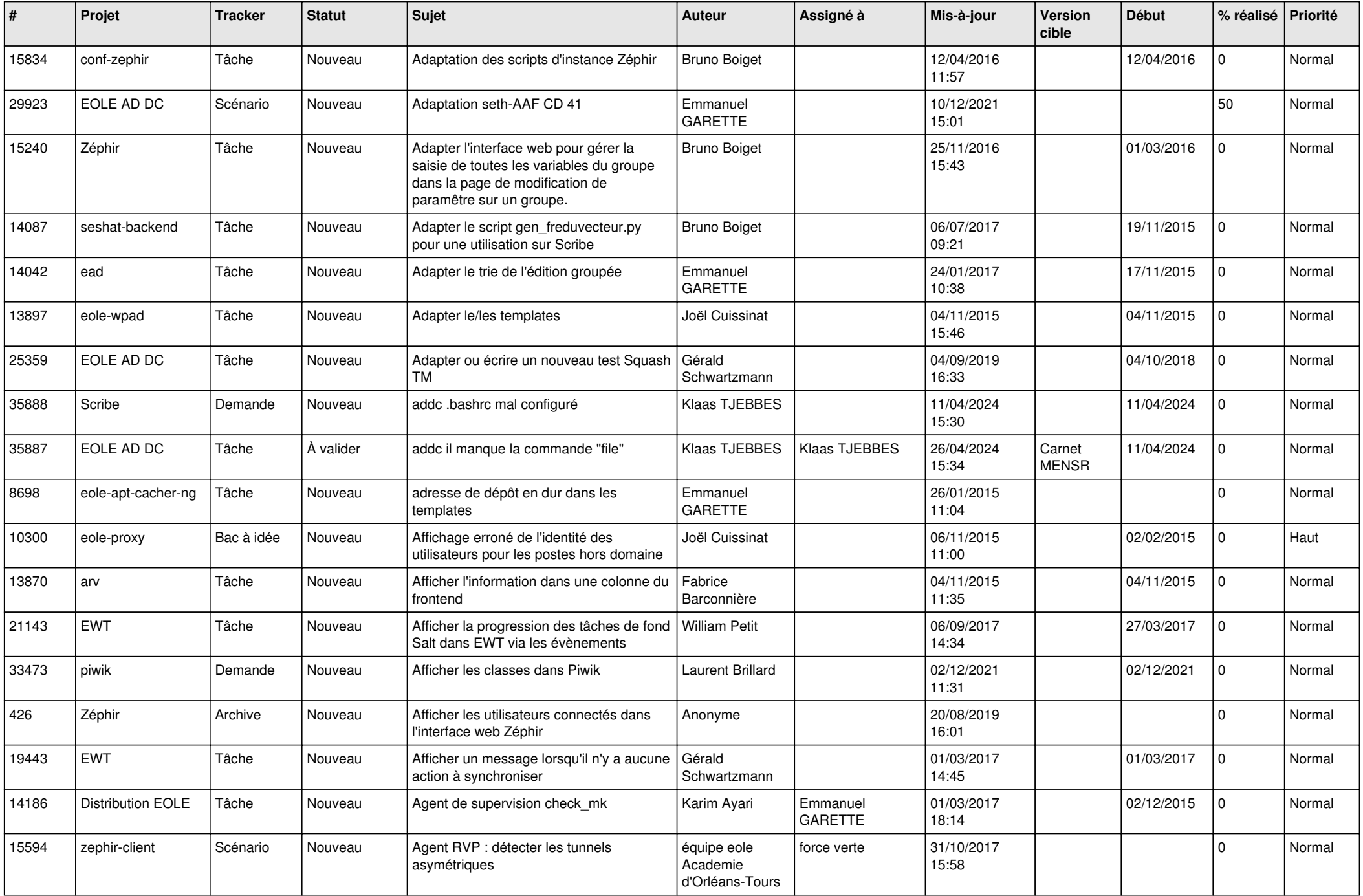

![](_page_2_Picture_624.jpeg)

![](_page_3_Picture_586.jpeg)

![](_page_4_Picture_587.jpeg)

![](_page_5_Picture_582.jpeg)

![](_page_6_Picture_574.jpeg)

![](_page_7_Picture_617.jpeg)

![](_page_8_Picture_631.jpeg)

![](_page_9_Picture_604.jpeg)

![](_page_10_Picture_586.jpeg)

![](_page_11_Picture_559.jpeg)

![](_page_12_Picture_560.jpeg)

![](_page_13_Picture_581.jpeg)

![](_page_14_Picture_557.jpeg)

![](_page_15_Picture_588.jpeg)

![](_page_16_Picture_583.jpeg)

![](_page_17_Picture_579.jpeg)

![](_page_18_Picture_609.jpeg)

![](_page_19_Picture_527.jpeg)

![](_page_20_Picture_587.jpeg)

![](_page_21_Picture_601.jpeg)

![](_page_22_Picture_585.jpeg)

![](_page_23_Picture_613.jpeg)

![](_page_24_Picture_539.jpeg)

![](_page_25_Picture_558.jpeg)

![](_page_26_Picture_637.jpeg)

![](_page_27_Picture_529.jpeg)

**...**